## **ANEXO 3 - TABELA DE PONTUAÇÃO – MESTRADO (TODOS OS COMPROVANTES DEVEM TER CORRESPONDÊNCIA COM OS RESPECTIVOS LANÇAMENTOS NO CURRÍCULO LATTES)**

## **NOME DO CANDIDATO:**

**Instruções:** preencher somente o campo Auto avaliação. Sua pontuação deverá ser expressa com duas casas decimais. O valor máximo atribuído na auto avaliação não poderá ultrapassar o valor máximo de pontos para cada item - atribua o valor máximo se tiver atingido a pontuação máxima em algum subitem ou distribua como desejar sua pontuação entre os itens até o valor máximo. Preencha com 0,00 os subitens onde não tiver pontuação. O valor máximo permitido no campo soma é de 10,00 pontos

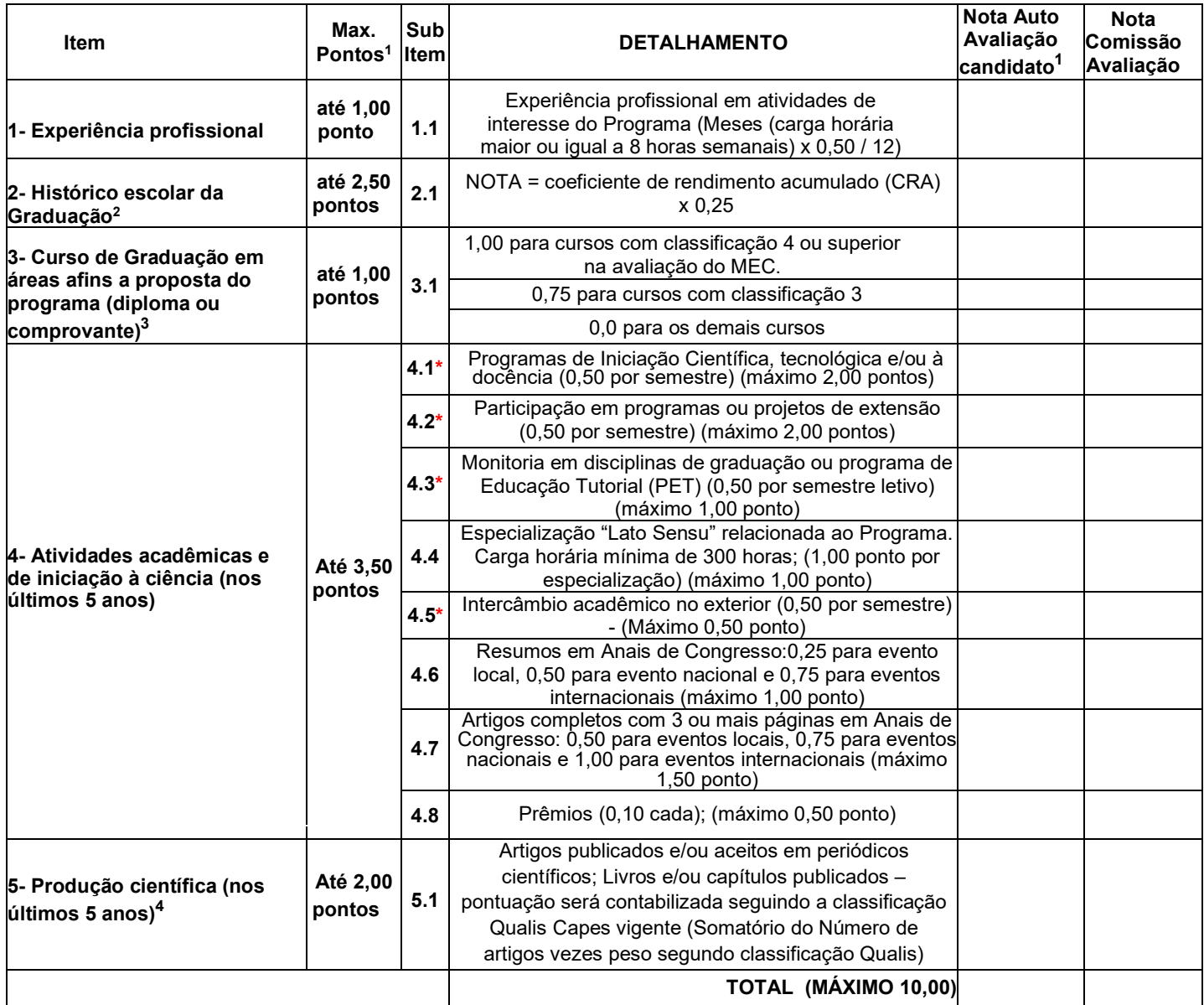

**<sup>1</sup>** O candidato deve preencher somente os valores totais de sua autoavaliação para cada item/subitem. Não deve ultrapassar no preenchimento os valores máximos permitidos em cada item/subitem mesmo que tenha mais comprovantes para o mesmo item/subitem que o exigido na pontuação máxima. Os documentos comprovatórios devem ser numerados de acordo com cada item e subitem e devem estar devidamente registrados no currículo Lattes ou equivalente para candidatos estrangeiros. Se houver mais de um documento para um mesmo subitem então o candidato deverá utilizar a numeração cumulativa na sequência: Exemplo, 4.1.1; 4.1.2...... Mantenha a numeração estabelecida, mesmo que você não tenha documentos comprovatórios em alguns dos itens.

**<sup>2</sup>** Os cálculos são feitos para coeficiente de rendimento expressos na base 10 caso sua instituição utilize outra base favor fazer a conversão. Para históricos que não apresentem CRA, a comissão de avaliação fará o cálculo considerando as notas obtidas e o número de créditos (horas) das disciplinas que constem no histórico escolar.

**<sup>3</sup>** Para candidatos que tenham cursado a graduação em outros Países, classificações internacionais similares a do MEC serão consideradas

**4** Pontuação para artigos em periódicos será contabilizada seguindo a classificação Qualis Capes: A1 = 1,00; A2 = 0,875; A3 = 0,75; A4  $= 0.625$ ; B1 = 0.50; B2 = 0.375 ; B3 = 0.25; B4 = 0.125; C = 0 (zero). Se o artigo não tiver classificação Qualis então será classificado no item Trabalhos completos em Anais de congresso.

\*(pontuações a cada 6 meses completos não sendo considerados períodos fracionados)